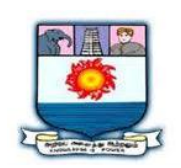

# MANONMANIAM SUNDARANAR UNIVERISTY, TIRUNELVELI-12 **SYLLABUS**

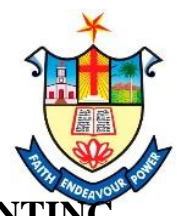

# **CERTIFICATE COURSE IN COMPUTER AIDED ACCOUNTING**

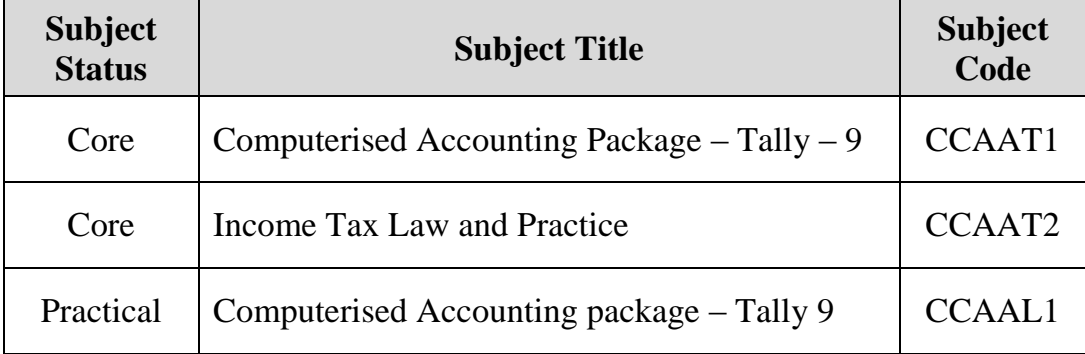

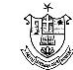

# **COMPUTERISED ACCOUNTING PACKAGE TALLY – 9**

## **Unit – 1**

New features of Tally 9.0 – Tally screen components – creating and setting up of company in Tally – Company features.

### **Unit – 2**

Classification of Accounts – Creating Ledgers – Creating Inventory Ledgers – Create a stock items, stock groups, stock categories – cost centers.

### **Unit – 3**

Types of vouchers – Trial Balance – final accounts – cash flow and fund flow statement.

### **Unit – 4**

Value added tax – meaning of VAT – general technologies used in VAT – VAT rates – computation of VAT. TDS – features of TCS – Classification of TDS – TDS computation.

### **Unit – 5**

Service tax – features of service of tax – creation of ledger and imput credit – adjustment of services – characteristics of FBT – FBT voucher type – FBT computation.

### **Reference Books :**

- 1. Implementing Tally 6.3, A.K. Nadhani, K.K. Nadhani, BPB Publication.
- 2. Tally 9, Dr. Namrala Agarwal, Dremtech press, New Delhi.

# **INCOME TAX LAW AND PRACTICE**

### **Unit – 1**

Basic concepts person – assure – assessment year – previous year – concept of income – Residential; status of Individuals – exempted income u/s 10.

### **Unit – 2**

Income from salary – definition of salary – allowance – perquisites – taxable salary simple problems – income from House property – simple problem.

### **Unit – 3**

Income Tax on House Property

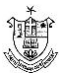

## **Unit – 4**

Income from business, profession and other sources – disallowed expenditure – simple problem capital gain.

# **Unit – 5**

Assessment of individuals – computation of gross total income deduction u/s 80 Tax liability of an individual Computation of Taxable Income of an Individual.

## **Reference**

- 1. Income tax law and practice By Mehrotra.
- 2. Income tax law and Practice Bhagavathi Prasad.
- 3. Direct taxes singania.

# **COMPUTERISED ACCOUNTING PACKAGE TALLY 9**

- 1. Creation of company
- 2. Ledgers and Vouchers Creation
- 3. Final Accounts and Balance Sheet
- 4. Preparation of Trial Balance
- 5. Ledger and Voucher creation of VAT
- 6. Ledger and Voucher Creation of TDS
- 7. Ledger and Voucher Creation of ST
- 8. Ledger and Voucher Creation of FBT

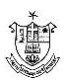